## **Tageslimit: in wenigen Schritten ändern**

**www.sparkasse-nuernberg.de**

 $S<sub>parkasse</sub>$ Nürnberg

Sie können Ihr Tageslimit für das Online-Banking reduzieren oder für einmalige außergewöhnlich hohe Ausgaben auch kurzfristig für wenige Tage erhöhen.

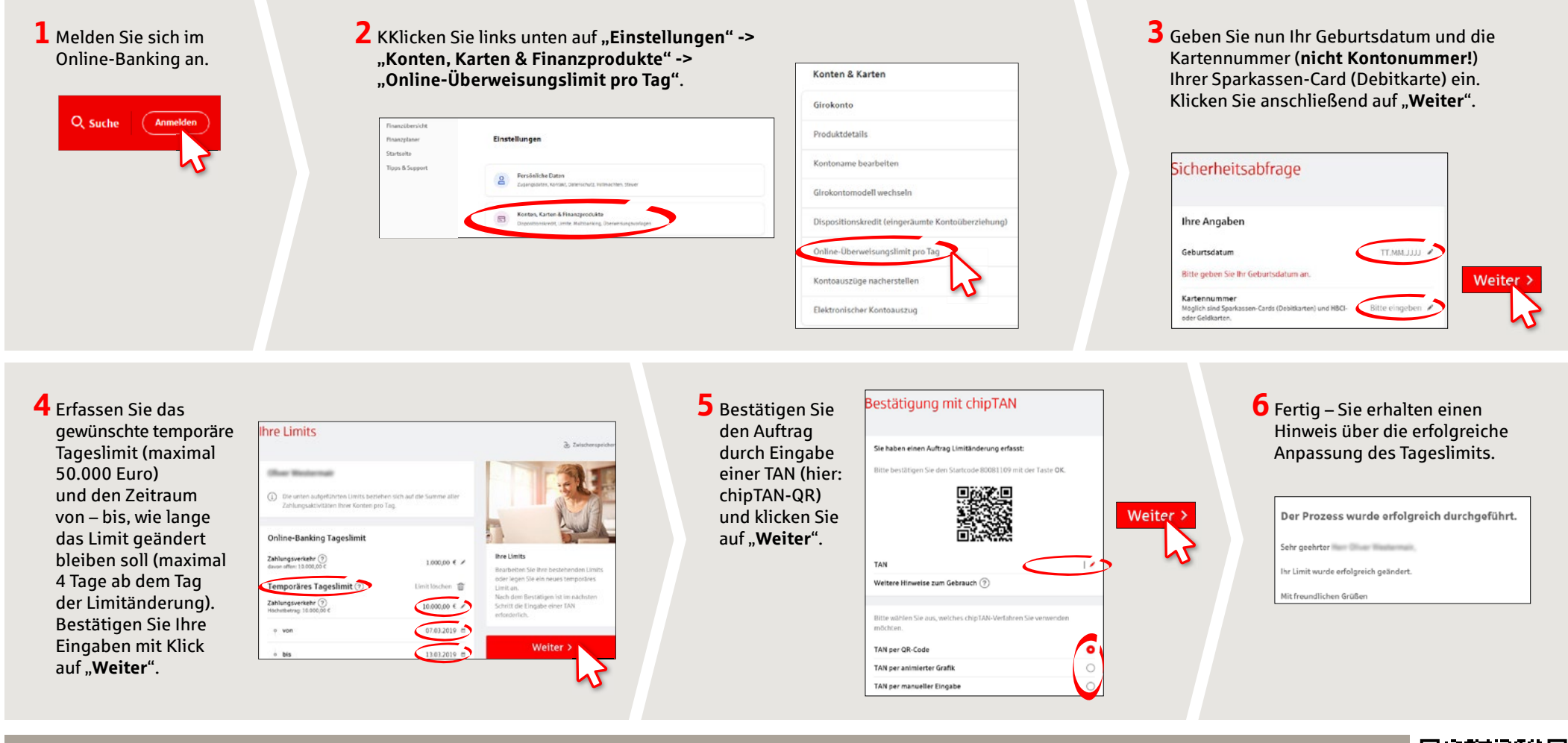

**HABEN SIE NOCH FRAGEN? WIR SIND FÜR SIE DA:**

Telefon: **0911 230-1000**  E-Mail: **info@sparkasse-nuernberg.de** Beratung und Service: **Montag bis Freitag** von **8-18 Uhr**

## **SCHNELL ANS ZIEL IST EINFACH:**

Weitere Online-Services der Sparkasse Nürnberg fi nden Sie unter **www.sparkasse-nuernberg.de/service** Hier geht's zum **Text-Chat:**

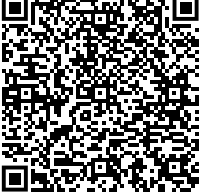